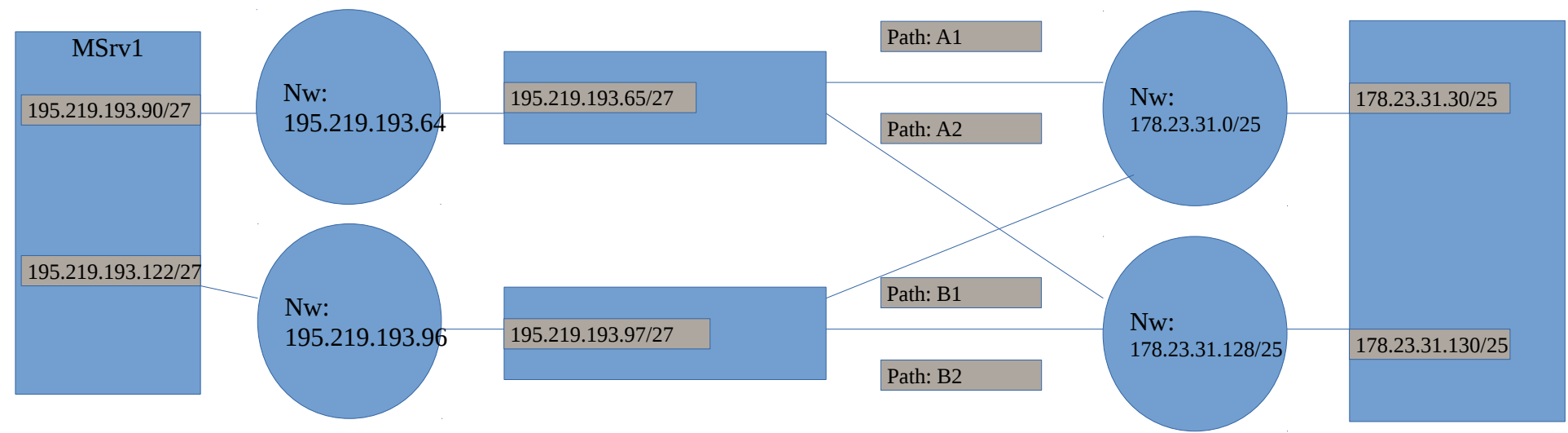

MSrv1> ip rule show

0: from all lookup local

32764: from 195.219.193.96/27 to 178.23.31.0/24 lookup secondary 32765: from 195.219.193.64/27 to 178.23.31.0/24 lookup primary 32766: from all lookup main 32767: from all lookup default

MSrv1>ip r s t all

178.23.31.0/24 via 195.219.193.65 dev eth1 table primary 178.23.31.0/24 via 195.219.193.97 dev eth0 table secondary default via 195.219.193.65 dev eth1 onlink 10.3.4.0/24 via 192.168.148.1 dev eth2 10.3.8.3 via 192.168.148.1 dev eth2 10.3.8.5 via 192.168.148.1 dev eth2 10.3.192.0/22 via 192.168.148.1 dev eth2 10.113.0.0/24 via 192.168.148.1 dev eth2 192.168.148.0/22 dev eth2 proto kernel scope link src 192.168.151.184 195.219.193.64/27 dev eth1 proto kernel scope link src 195.219.193.90 195.219.193.96/27 dev eth0 proto kernel scope link src 195.219.193.122 broadcast 127.0.0.0 dev lo table local proto kernel scope link src 127.0.0.1 local 127.0.0.0/8 dev lo table local proto kernel scope host src 127.0.0.1 local 127.0.0.1 dev lo table local proto kernel scope host src 127.0.0.1 broadcast 127.255.255.255 dev lo table local proto kernel scope link src 127.0.0.1 broadcast 192.168.148.0 dev eth2 table local proto kernel scope link src 192.168.151.184 local 192.168.151.184 dev eth2 table local proto kernel scope host src 192.168.151.184 broadcast 192.168.151.255 dev eth2 table local proto kernel scope link src 192.168.151.184 broadcast 195.219.193.64 dev eth1 table local proto kernel scope link src 195.219.193.90 local 195.219.193.90 dev eth1 table local proto kernel scope host src 195.219.193.90 local 195.219.193.91 dev eth1 table local proto kernel scope host src 195.219.193.90 broadcast 195.219.193.95 dev eth1 table local proto kernel scope link src 195.219.193.90 broadcast 195.219.193.96 dev eth0 table local proto kernel scope link src 195.219.193.122 local 195.219.193.122 dev eth0 table local proto kernel scope host src 195.219.193.122 local 195.219.193.123 dev eth0 table local proto kernel scope host src 195.219.193.122 broadcast 195.219.193.127 dev eth0 table local proto kernel scope link src 195.219.193.122 fe80::/64 dev eth1 proto kernel metric 256 pref medium fe80::/64 dev eth0 proto kernel metric 256 pref medium fe80::/64 dev eth2 proto kernel metric 256 pref medium local ::1 dev lo table local proto kernel metric 0 pref medium local fe80::5054:ff:fe6b:271a dev eth0 table local proto kernel metric 0 pref medium local fe80::5054:ff:fe97:127 dev eth2 table local proto kernel metric 0 pref medium local fe80::5054:ff:fed0:4530 dev eth1 table local proto kernel metric 0 pref medium ff00::/8 dev eth1 table local metric 256 pref medium ff00::/8 dev eth0 table local metric 256 pref medium ff00::/8 dev eth2 table local metric 256 pref medium